# CÓMO ESTUDIAR ANTES **COGNITIVOS** SUPERIORES PROCESOS

# ANTES DE EMPEZAR A VER EL VÍDEO

- **BUSCA UN LUGAR TRANQUILO Y SIN RUIDOS.**
- **COGE CUADERNO Y BOLI**
- **APUNTA LAS DUDAS QUE APREZCAN, LAS RESOLVEREMOS EN CLASE**
- **SI QUIERES PUEDES VER EL VÍDEO TODAS LAS VECES QUE QUIERAS**

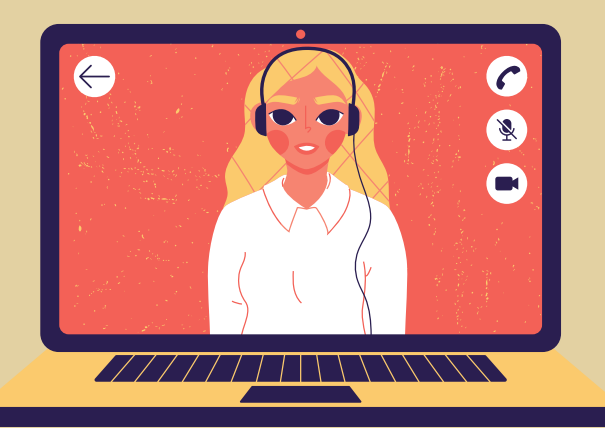

[https://www.youtube.com/watch?](https://www.youtube.com/watch?v=k6Op1gHtdoo) v=k6Op1gHtdoo

### **TRAS VER LA ENTREVISTA DE DANIEL GOLEMAN, DESTACA LOS ASPECTOS QUE MÁS TE HAN LLAMADO LA ATENCIÓN**

#### 1 **Realiza la actividad individual: visionado de vídeo y realización actividades del vídeo. Máximo 4 puntos**

(0)No realiza la actividad: no ve el vídeo ni realiza actividades (2) Visualiza el vídeo pero no realiza las actividades (4) Visualiza el vídeo y realiza las actividades

[https://mediateca.educa.madrid.org/vi](https://mediateca.educa.madrid.org/videointeractivo/lfdh4js1ruzragh9) deointeractivo/lfdh4js1ruzragh9

#### **2.Realización actividad grupal. Máximo 4 puntos**

(0) No realiza la actividad grupal de puesta en común (1) Realiza la actividad grupal pero no participa en la puesta en común (3) Participa de forma activa en la puesta en común en la actividad grupal

> **4. Actividad de ampliación Máximo 2 punto** (0) No realiza la actividad de ampliación

# MATERIAL DE AMPLIACIÓN **4**

(2) Realiza la actividad de ampliación

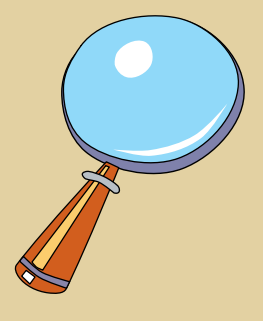

## REALIZA LAS ACTIVIDADES QUE APARECEN EN EL VÍDEO

En clase trabajareis en grupos las actividades realizadas y luego habrá una puesta en común.

**Realiza las actividades que se plantean en el vídeo. ACTIVIDAD FINAL: REALIZA UN MAPA MENTAL DE LOS PROCESOS COGNITIVOS SUPERIORES**

## VÍDEO EXPLICATIVO: PROCESOS COGNITIVOS SUPERIORES

## **HAZ CLIC EN EL SIGUIENTE ENLACE PARA PODER VER EL VÍDEO:**

# EVALUACIÓN DE LA ACTIVIDAD

**RÚBRICA DE EVALUACIÓN: podéis consultar la rúbrica de evaluación en la que me voy a basar para poner la calificación final de la**

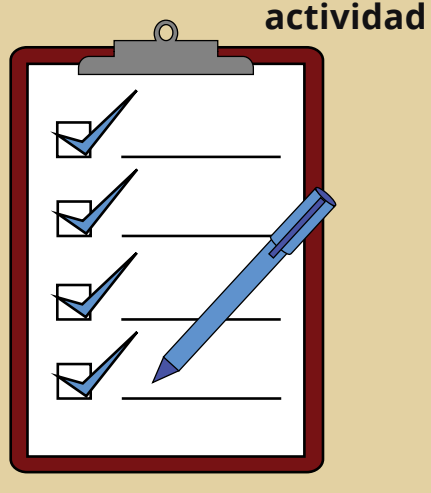

**UNIDAD DIDÁCTICA 1 PSICOLOGÍA GENERAL Y EVOLUTIVA DEL SER HUMANO**

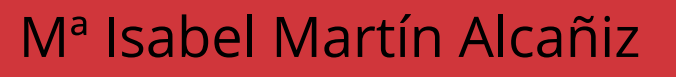

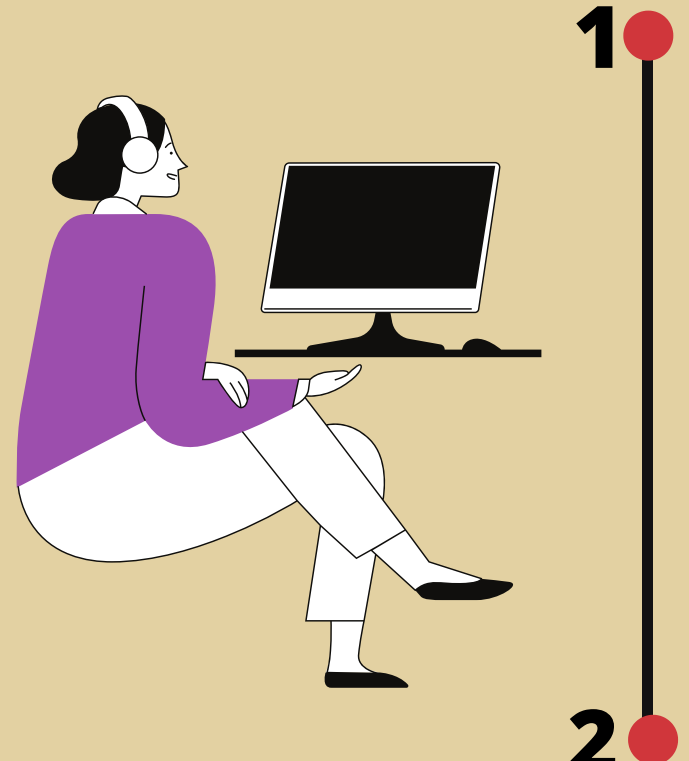

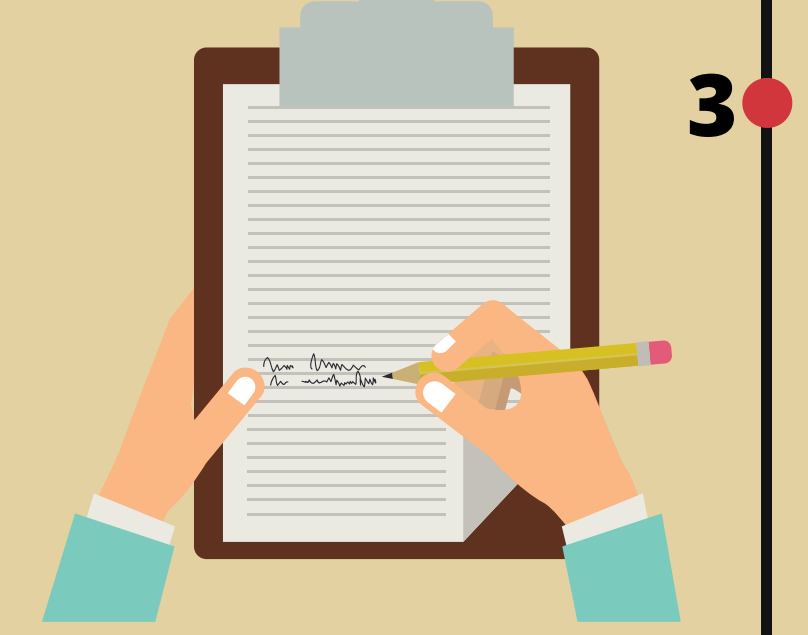

**5**